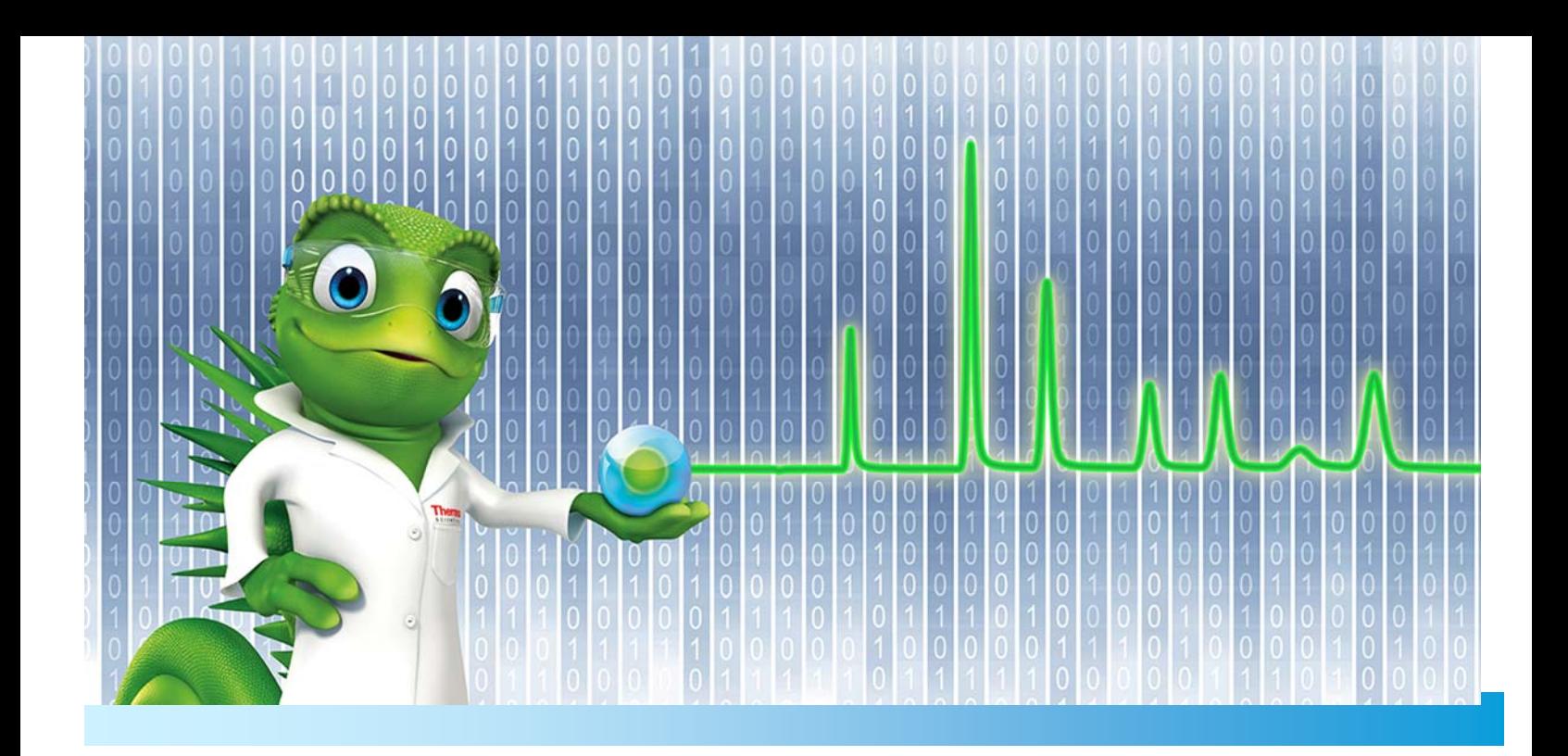

# **Release Notes**

**Chromeleon 7 Chromatography Data System**

Software Version 7.2.6 **•** August 2017

thermoscientific

#### **Copyright**

**For Research Use Only. Not for use in diagnostic procedures.** Copyright © 2009‐2017 Thermo Fisher Scientific Inc. All rights reserved.

#### **Trademarks**

ACQUITY, Alliance and Waters are registered trademarks of Waters Corporation. ACQUITY, Alliance and Waters are registered trademarks of Waters Corporation. Agilent is a registered trademark of Agilent Technologies. Microsoft, Windows 8.1 Pro, .NET Framework and SQL Server are registered trademarks of Microsoft Corporation. PerkinElmer and Clarus are registered trademarks of PerkinElmer Inc. Shimadzu is a trademark of Shimadzu Corporation. Air Server‐xr, TD100‐xr UNITY‐xr and Kori‐xr are trademarks of Markes International Ltd. WibuKey is owned by Wibu Systems.

All other trademarks are property of Thermo Fisher Scientific Inc. and its subsidiaries.

Thermo Fisher Scientific Inc. provides this document to its customers with a product purchase to use in the product operation. The document is copyright protected; any reproduction of the whole or any part of this document is strictly prohibited, except with the written authorization of Thermo Fisher Scientific Inc.

This document is provided "as is". The contents of this document are subject to being changed, without notice, in future revisions.

Thermo Fisher Scientific Inc. makes no representations that this document is complete, accurate, or error‐free. Thermo Fisher Scientific Inc. assumes no responsibility and will not be liable for any errors, omissions, damage, or loss that might result from any use of this document, even if the information in the document is followed properly.

This document is not part of any sales contract between Thermo Fisher Scientific Inc. and a purchaser. This document shall in no way govern or modify any Terms and Conditions of Sale. The Terms and Conditions of Sale shall govern all conflicting information between the two documents.

TPL\_Release-Notes-Chromeleon-7\_0571 template dated 29-Sep-2016, version 1.1

# **Table of Contents**

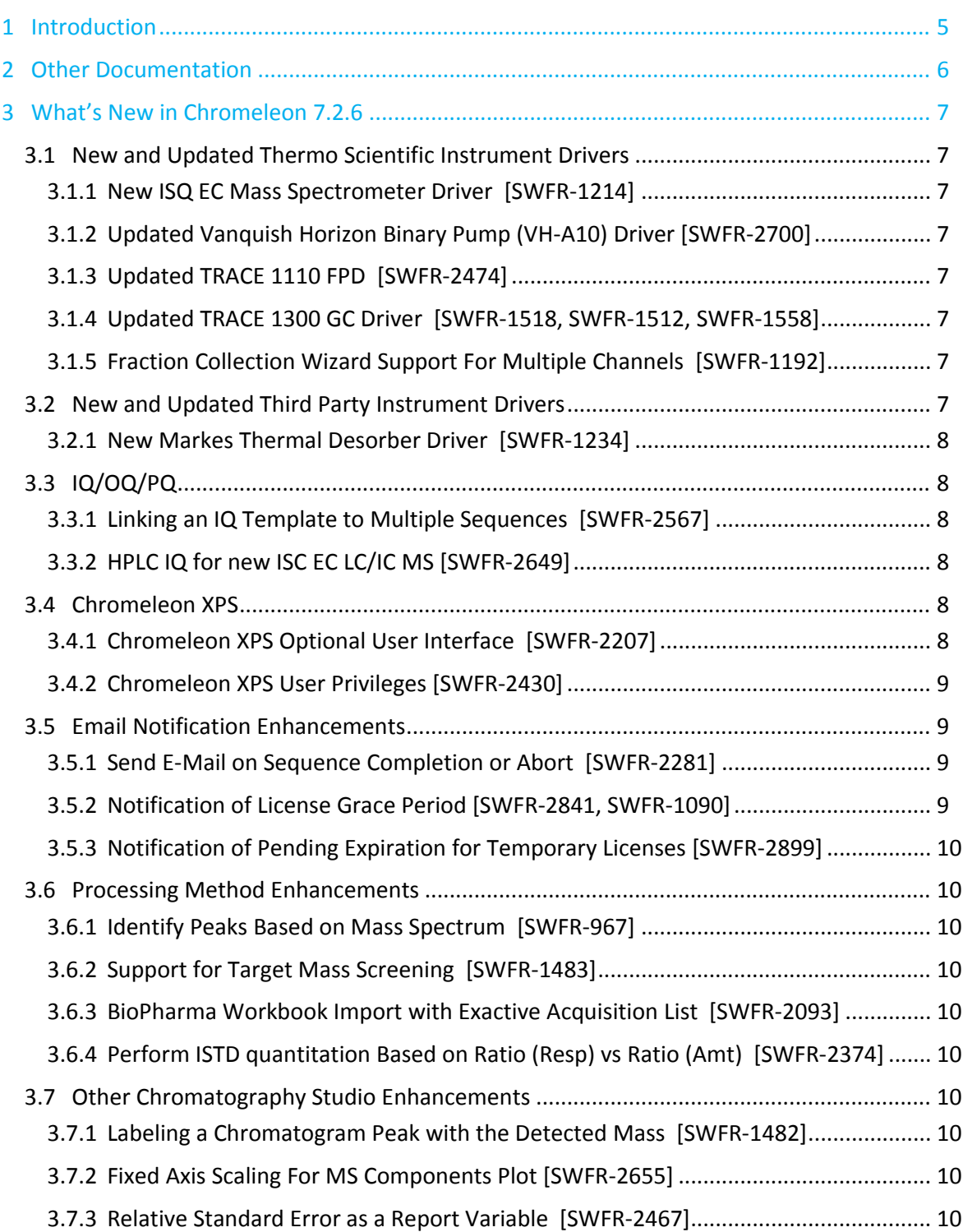

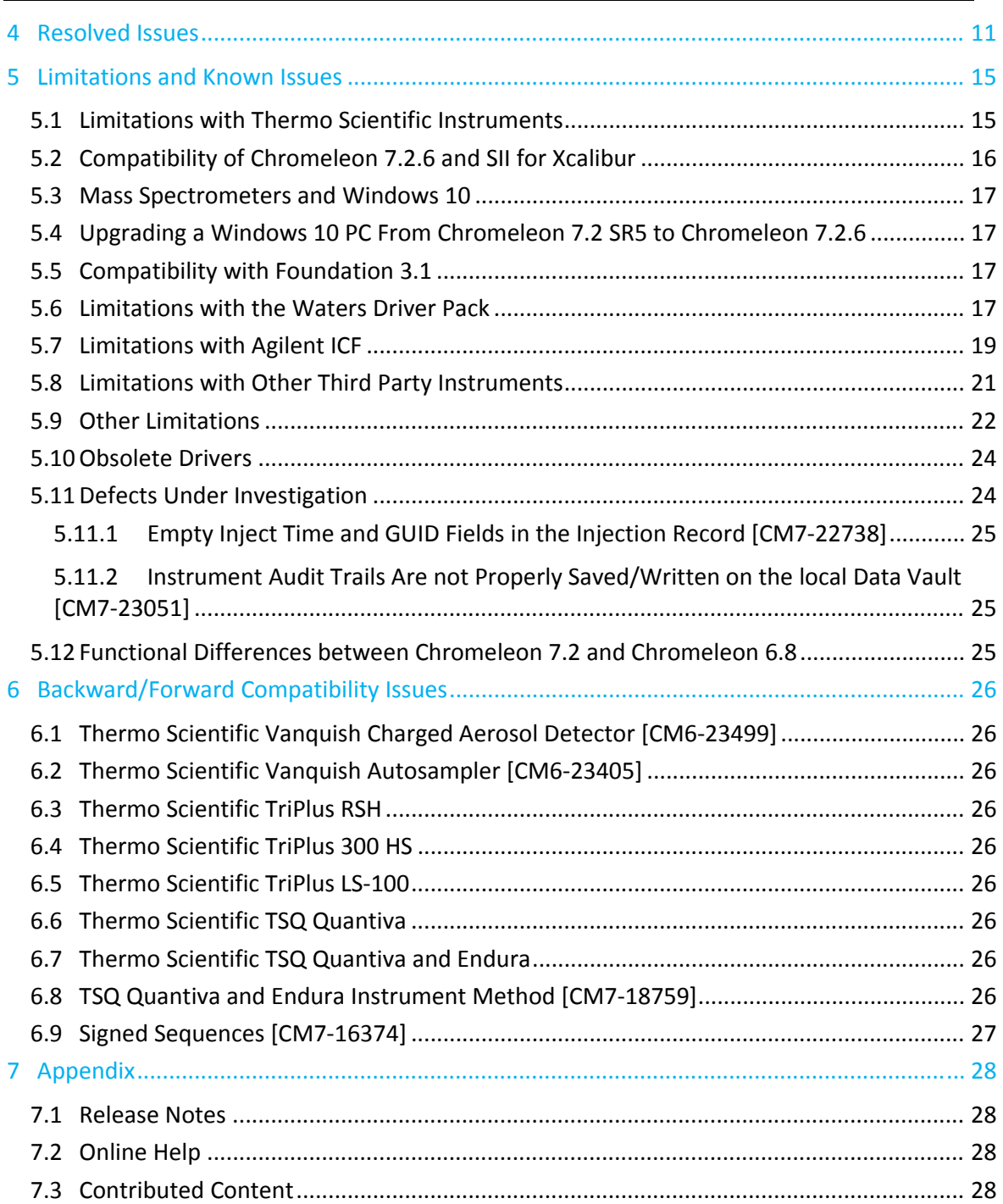

## **1 Introduction**

The Thermo Scientific™ Chromeleon™ 7 Chromatography Data System (CDS) is a new‐generation chromatography data system that provides the fastest path from samples to results. Building upon market-leading innovations of prior Chromeleon software releases – such as dynamic interactive data displays, an integrated database for rapid data retrieval, and spreadsheet‐based reporting – Chromeleon 7 features a modern user interface, comprehensive new tools for peak detection, and an innovative workflow management framework, all of which speed up learning, simplify operation, and deliver results with greater efficiency than any other chromatography data system.

This new version, Chromeleon 7.2 .6 CDS, provides updated and new instrument control for instruments from Thermo Fisher Scientific and other vendors. Improvements and enhancements have been made in a number of areas related to data processing and visualization. In addition, this release introduces Chromeleon XPS ‐ a highly streamlined and simplified optional user interface for Chromeleon to support walkup automation lab environments. Please see below for more details on these and other enhancements present in this release.

The software is developed using modern software development tools and technologies that improve performance, sustainability and extendibility.

Backward compatibility with Chromeleon 6 is maintained to the greatest practicable extent, to provide an easy migration path.

## **2 Other Documentation**

Chromeleon is provided with many other documents that will help you to learn more about the software. Their scope is described in the Document Overview, which is delivered in printed form with the Chromeleon installation media, but also available in electronic form on the installation disk in the Documents folder.

Please refer to the Installation Guide for information regarding:

- System Requirements
- Supported Operating Systems and Databases
- Required Third-Party Software
- Compatibility with Previous Versions
- Installing and configuring the Chromeleon software

**Tip**: The Glossary describes Chromeleon‐specific terms and common abbreviations used throughout the documentation.

TPL\_Release-Notes-Chromeleon-7\_0571 template dated 29-Sep-2016, version 1.1

## **3 What's New in Chromeleon 7.2.6**

Chromeleon 7.2.6 implements a number of new features, including support for new hardware, Chromeleon XPS (a new simplified user interface for open access walkup automation labs) and improvements to data review and processing of MS data. This document will only give a short overview of all features without going into much detail. For more details, refer to the Online Help.

### **3.1 New and Updated Thermo Scientific Instrument Drivers**

This chapter lists new and updated Thermo Scientific™ drivers added to Chromeleon 7.2.6. For details on supported options, required licenses, installation, and control, refer to the Online Help or the List of Supported Instruments document found on the Chromeleon 7.2.6 DVD.

### **3.1.1 New ISQ EC Mass Spectrometer Driver [SWFR‐1214]**

This release includes support for the new Thermo Scientific ISQ EC, which is a single quadrupole mass spectrometer for HPC and IC.

### **3.1.2 Updated Vanquish Horizon Binary Pump (VH‐A10) Driver [SWFR‐2700]**

The Vanquish Horizon Binary Pump driver and ePanel have been enhanced to include the ability to perform a pump leak test.

### **3.1.3 Updated TRACE 1110 FPD [SWFR‐2474]**

The TRACE 1110 GC driver has been enhanced to support an updated Flame Photometric Detector with a higher temperature range.

### **3.1.4 Updated TRACE 1300 GC Driver [SWFR‐1518, SWFR‐1512, SWFR‐1558]**

The TRACE 1300 GC driver has been enhanced as follows:

- An option has been added to the configuration dialog to allow the GC hardware keyboard to remain unlocked while still connected to Chromeleon.
- An option has been added to the method editor to restore default values for all of the method settings on a page or for an entire method.
- It is now possible to start detector acquisition at a time other than 0.0 min.

### **3.1.5 Fraction Collection Wizard Support For Multiple Channels [SWFR‐1192]**

The existing fraction collection wizard has been enhanced to include the setup of multiple channels and all fraction collection parameters.

## **3.2 New and Updated Third Party Instrument Drivers**

This chapter lists new and updated drivers added to Chromeleon 7.2.6. For details on supported options, required licenses, installation, and control, refer to the Online Help and the List of Supported Instruments document found on the Chromeleon 7.2.6 DVD.

### **3.2.1 New Markes Thermal Desorber Driver [SWFR‐1234]**

This release includes a new instrument driver to control the following modules from the Markes Thermal Desorber product line:

- TD-100-xr Standard (including the Tube IS accessory)
- TD‐100‐xr Advanced (including the Tube IS accessory)
- Unity‐xr (including the Air Server accessory)
- Kori-xr

## **3.3 IQ/OQ/PQ**

#### **3.3.1 Linking an IQ Template to Multiple Sequences [SWFR‐2567]**

It is now possible to create and store a single instance of the qualification report templates in a folder outside of a sequence and link multiple qualification sequences to that template.

### **3.3.2 HPLC IQ for new ISC EC LC/IC MS [SWFR‐2649]**

The HPLC IQ templates have been updated to support for the new Vanquish ISQ EC MS module.

### **3.4 Chromeleon XPS**

#### **3.4.1 Chromeleon XPS Optional User Interface [SWFR‐2207]**

Chromeleon XPS is a highly simplified user interface for Chromeleon that provides walk‐up, multi‐ user access for routine analysis by non‐chromatographers.

Features include:

- Clean, streamlined "walk‐up" interface
- Utilizes the full power of Chromeleon's user management, instrument control, data processing and reporting
- Provides access to all instruments in an Enterprise environment
- Supports IC, LC, GC, LCMS, GCMS and ICMS analysis
- eMail notification of run completion and analysis results
- Management console with advanced customization options

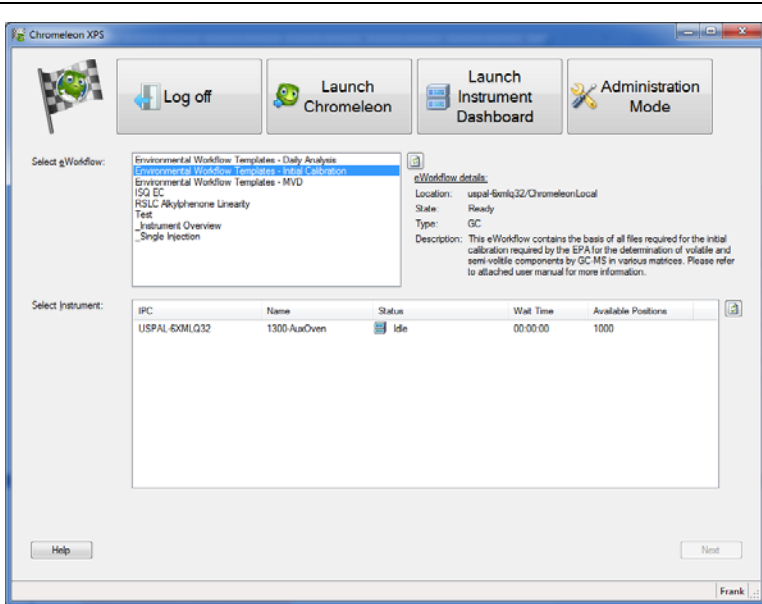

**Important**: Chromeleon XPS is a licensed option for Chromeleon, Please contact your local Thermo Fisher Scientific representative for details on enabling this functionality.

### **3.4.2 Chromeleon XPS User Privileges [SWFR‐2430]**

The User Management permissions set have been enhanced to control the ability to use and manage the Chromeleon XPS software.

The new permissions include:

Manage User Interface

Allows a lab manager to customize the Chromeleon XPS user interface, specify available eWorkflows and define default behaviors

Use Client User Interface

Required in order for a user to be able to log into Chromeleon XPS

### **3.5 Email Notification Enhancements**

#### **3.5.1 Send E‐Mail on Sequence Completion or Abort [SWFR‐2281]**

With this release, it is now possible to have an e-mail notification sent to one or more users when a sequence completes or is aborted. The e-mail includes basic information such as sequence name, instrument, and time/date as well as a link to the sequence itself.

### **3.5.2 Notification of License Grace Period [SWFR‐2841, SWFR‐1090]**

With this release, when the software license dongle is inaccessible (e.g. due to a network problem) a notification is displayed in the message bar of the Chromeleon Console.

In addition, it is possible to enable an email notification be sent to alert appropriate people.

### **3.5.3 Notification of Pending Expiration for Temporary Licenses [SWFR‐2899]**

With this release, it is possible to enable an email notification when a temporary software license is about to expire.

## **3.6 Processing Method Enhancements**

### **3.6.1 Identify Peaks Based on Mass Spectrum [SWFR‐967]**

It is now possible to specify an MS spectrum and match criteria in the processing method which can be used to identify or confirm the identification of components.

### **3.6.2 Support for Target Mass Screening [SWFR‐1483]**

With this release, it is now possible to specify target screening masses on a per‐injection basis. The specification also includes support for positive and negative adducts. Mass spectrum plots may be tagged with the target mass (if detected) and report variables can be used to display and test if the target mass was detected.

### **3.6.3 BioPharma Workbook Import with Exactive Acquisition List [SWFR‐2093]**

The Compound Import feature of the processing method has been enhanced to support Biopharma Finder workbook export files.

### **3.6.4 Perform ISTD quantitation Based on Ratio (Resp) vs Ratio (Amt) [SWFR‐ 2374]**

With this release, when using variable internal standard amounts the default calibration option for new sequences is now to compute the response factor based on Response Ratio vs. Amount Ratio.

## **3.7 Other Chromatography Studio Enhancements**

### **3.7.1 Labeling a Chromatogram Peak with the Detected Mass [SWFR‐1482]**

When performing targeted mass screening, it is now possible to label a chromatographic peak with the detected mass.

### **3.7.2 Fixed Axis Scaling For MS Components Plot [SWFR‐2655]**

The MS Components report object has been enhanced to allow specification of a fixed signal scale. This response range may be directly supplied by the user or may be automatically extracted from a reference injection.

### **3.7.3 Relative Standard Error as a Report Variable [SWFR‐2467]**

Relative Standard Error (%RSE) is now being required in a number of EPA standard methods. This release includes %RSE as a standard report variable.

## **4 Resolved Issues**

This chapter describes the issues that have been resolved with the release of Chromeleon 7.2.6.

Many trivial and minor issues have been resolved, but are not mentioned here. If you require information about the status of an issue observed in a Chromeleon 7 release, but which is not listed here, please contact your local Thermo Fisher Scientific representative for more information.

The numbers in the first column of the table below refer to the Thermo Fisher Scientific tracking IDs.

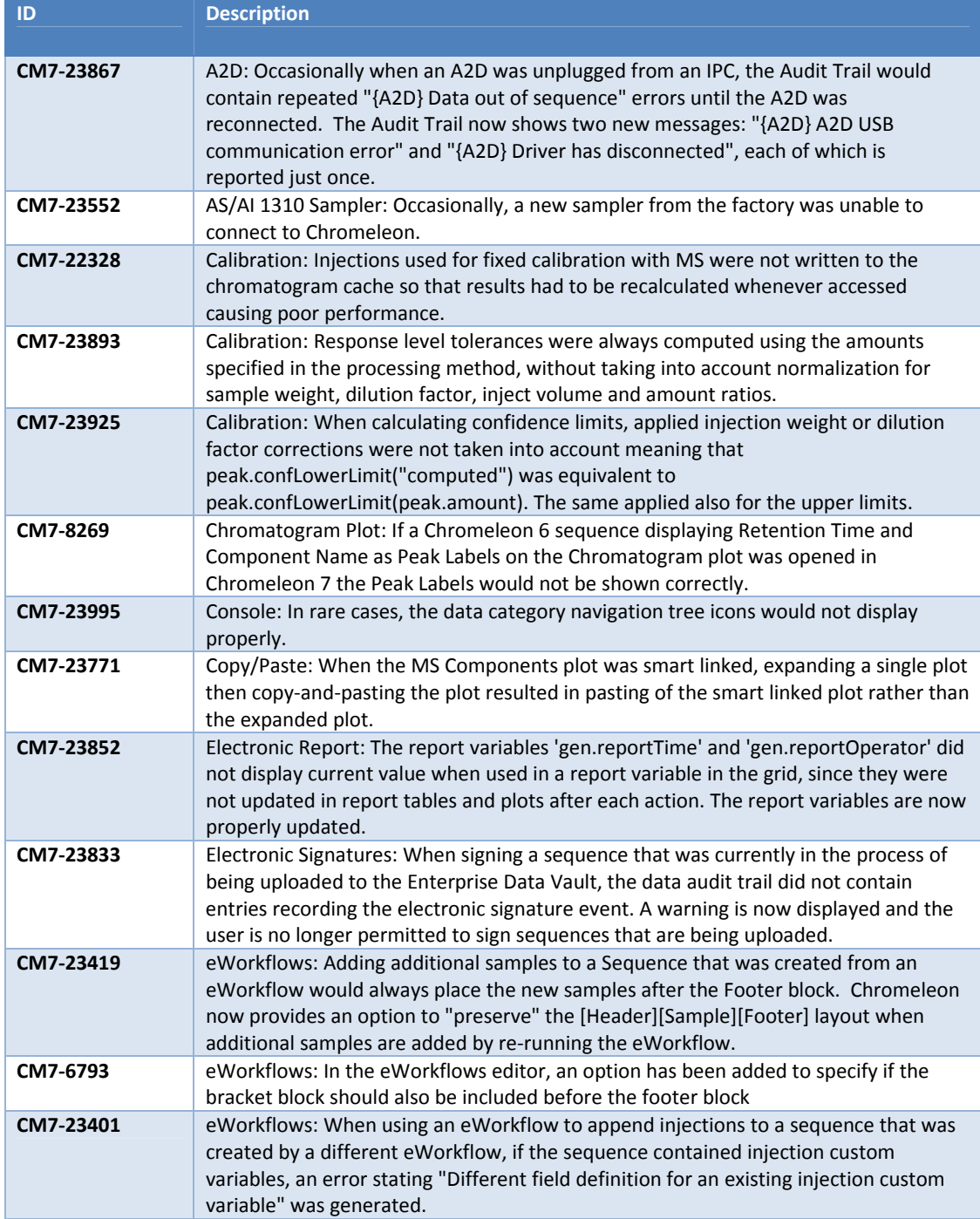

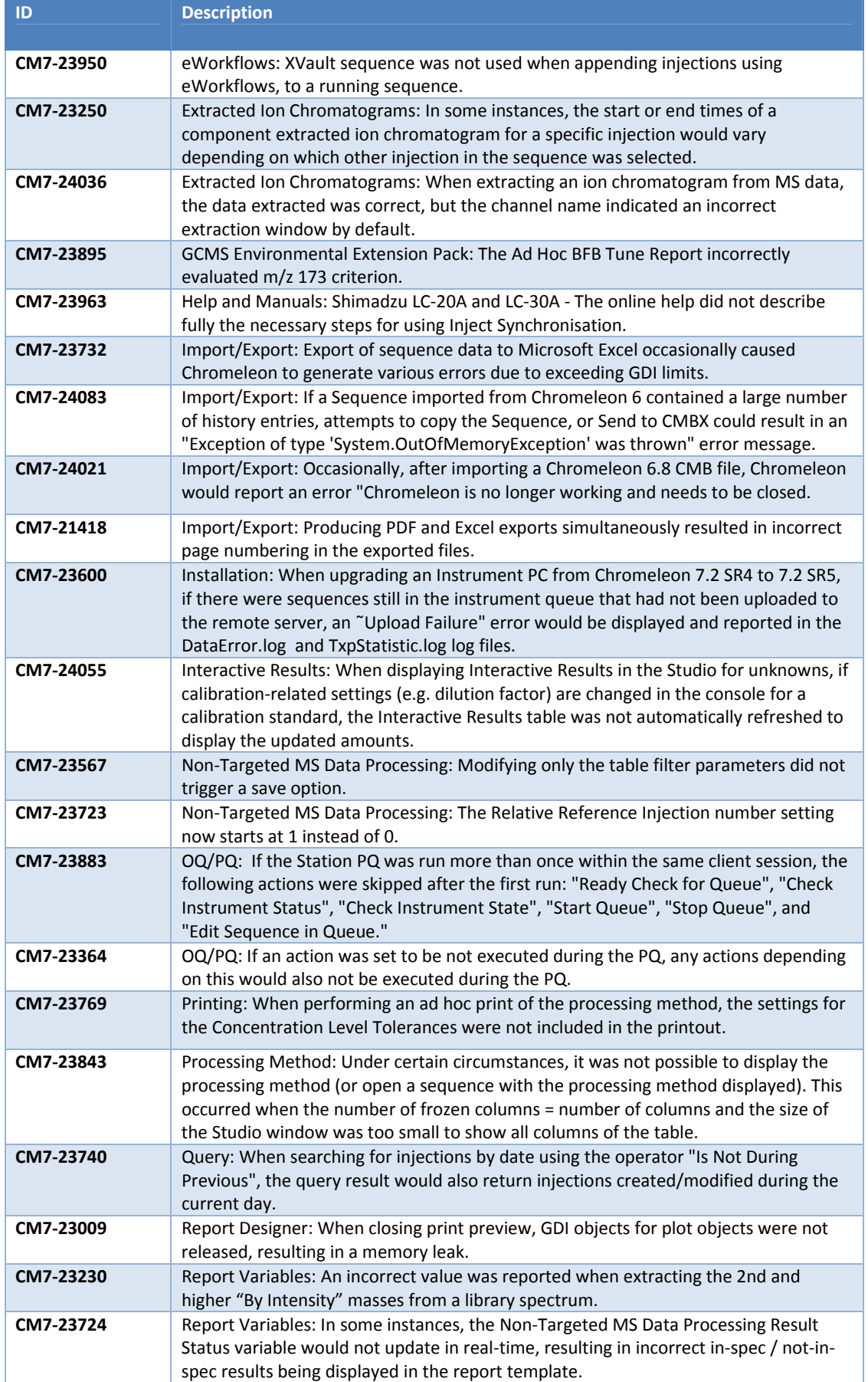

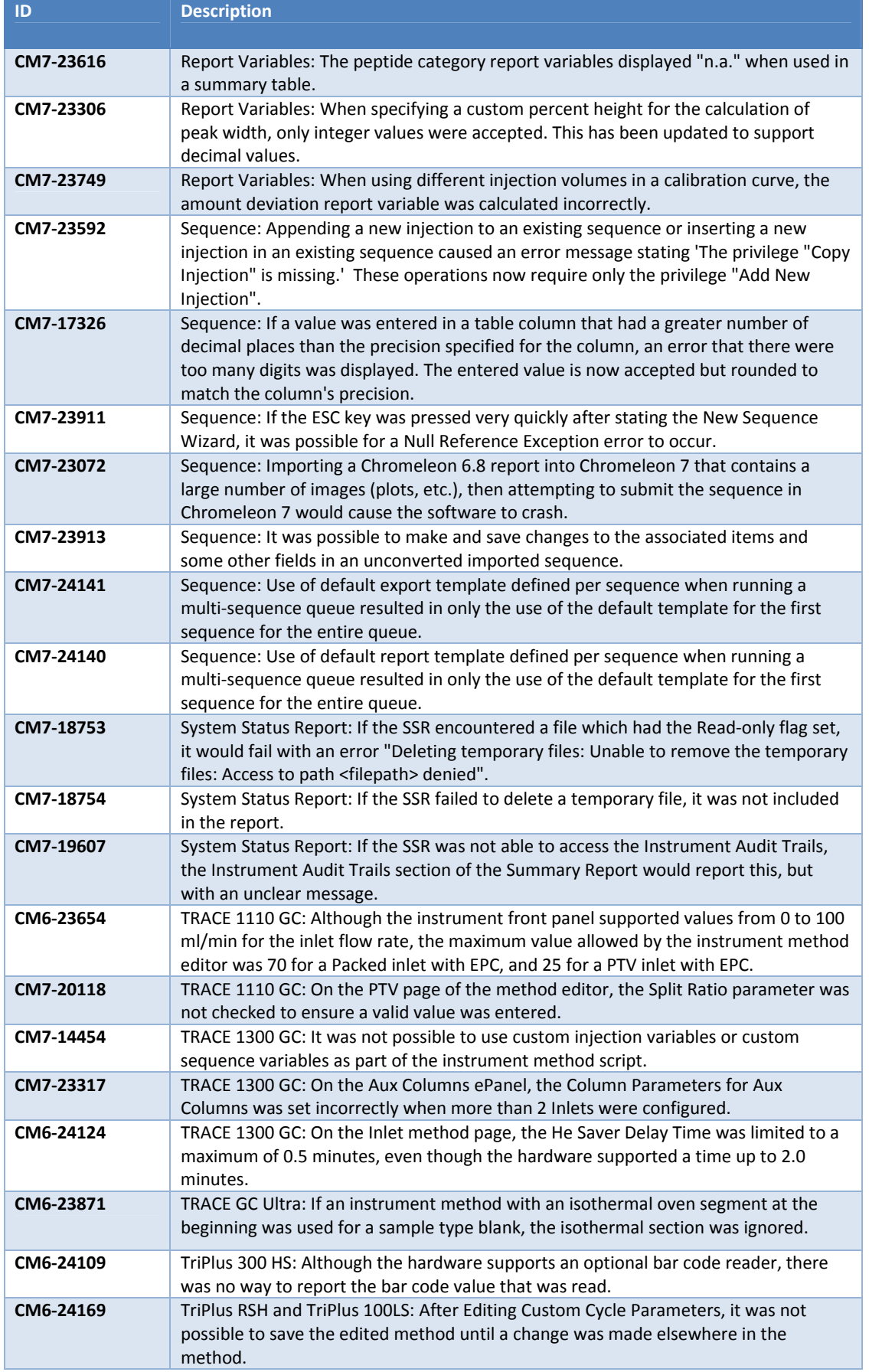

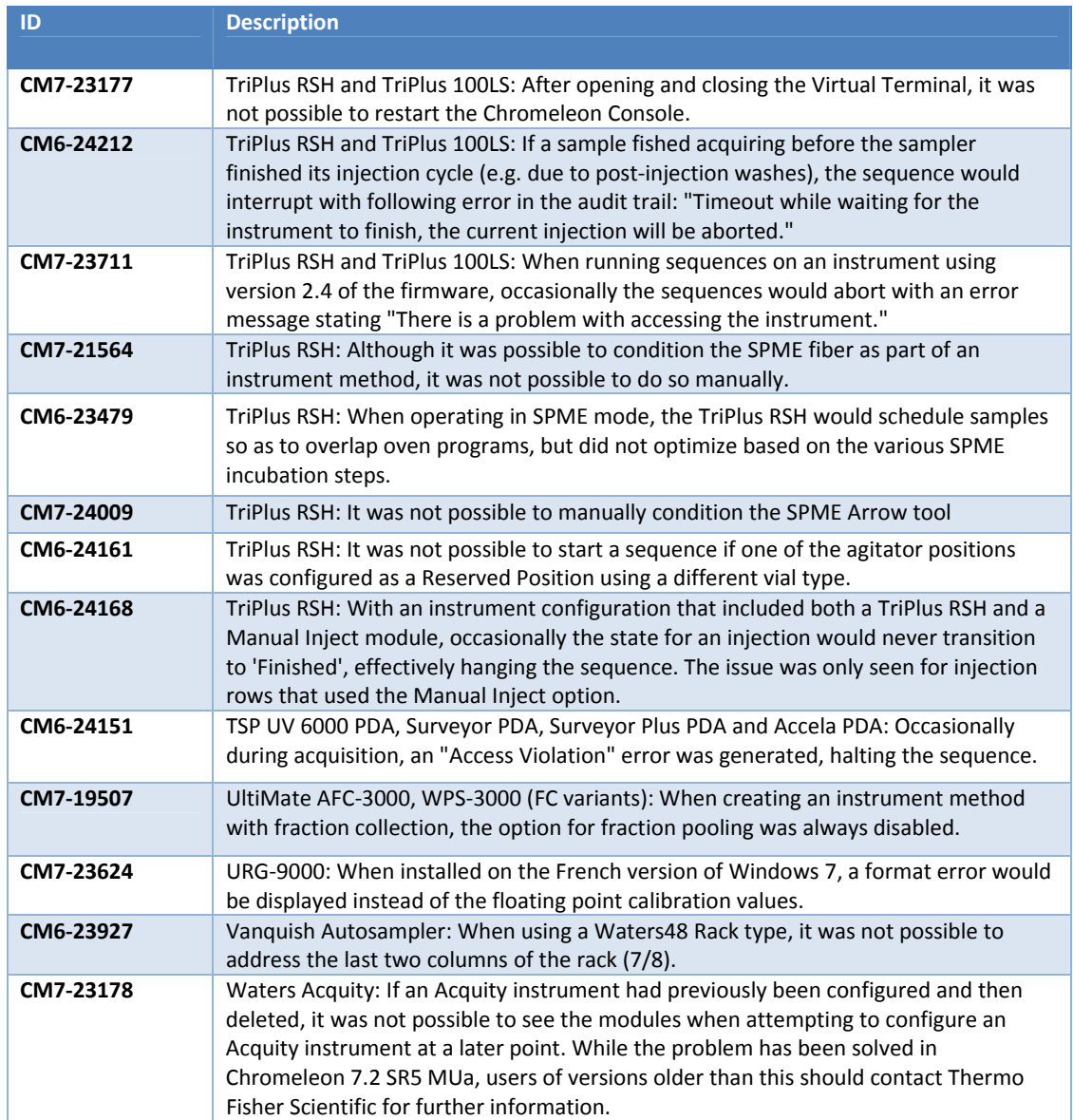

## **5 Limitations and Known Issues**

The following sections list known issues and limitations. The numbers in the first column of the table below refer to the Thermo Fisher Scientific tracking IDs.

## **5.1 Limitations with Thermo Scientific Instruments**

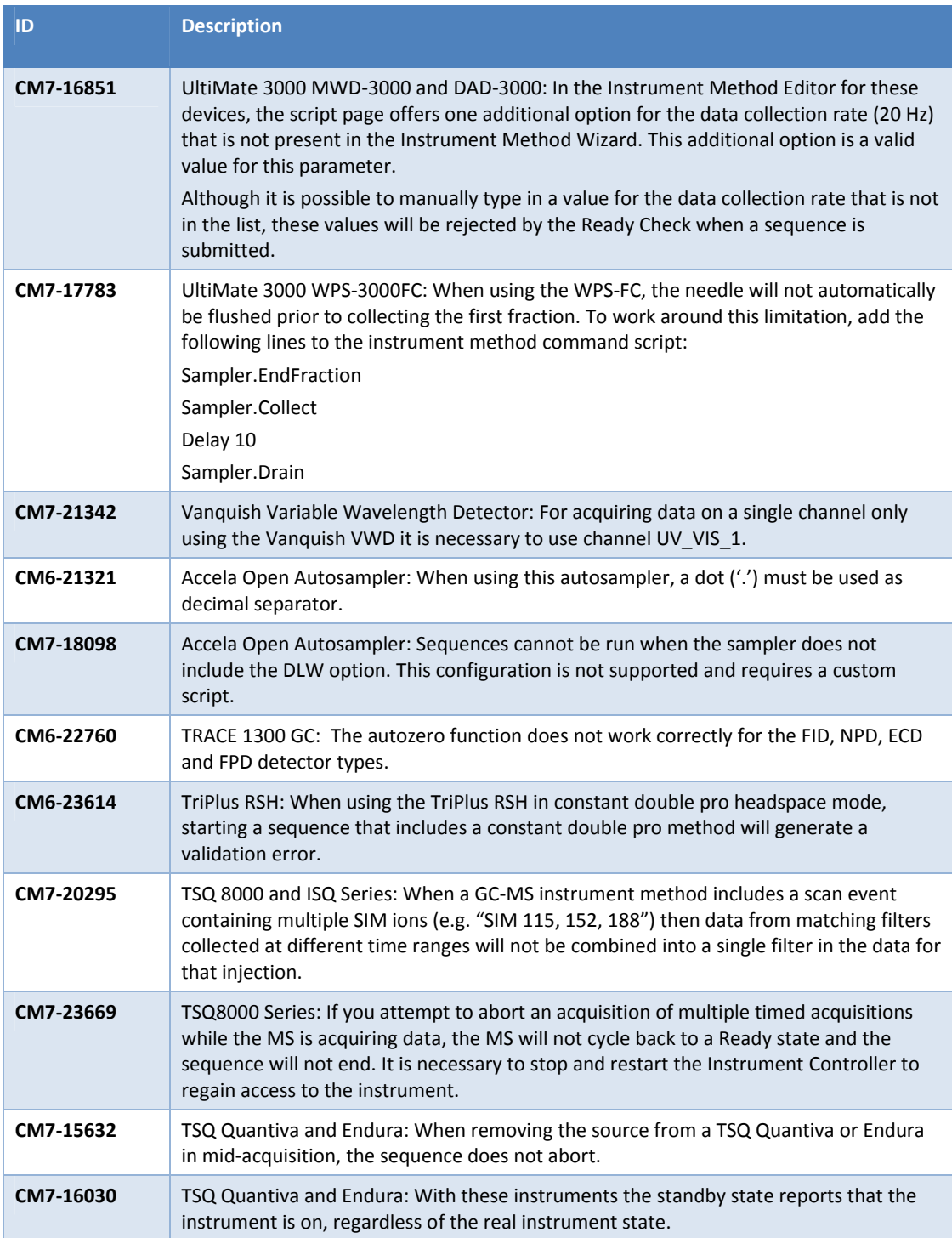

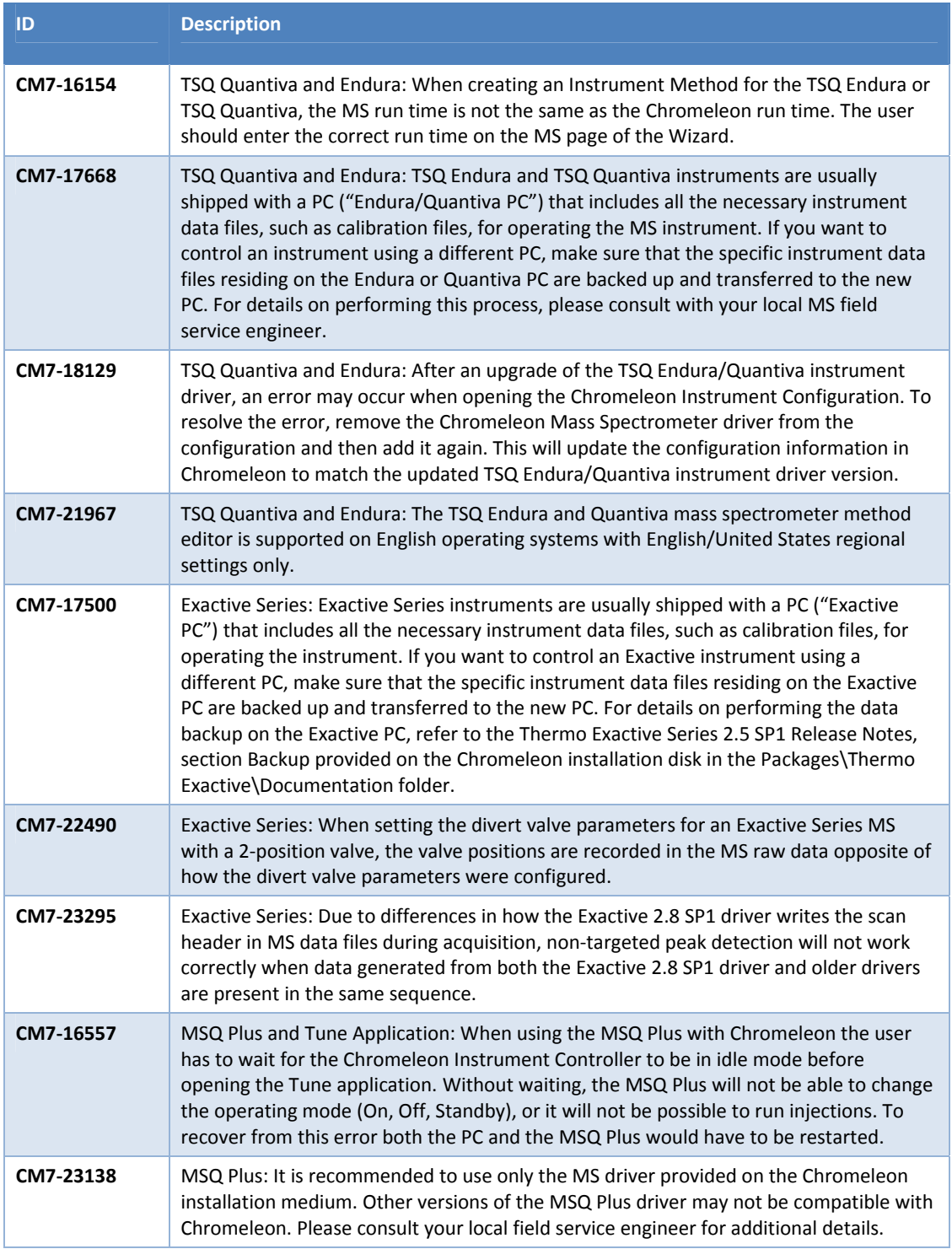

## **5.2 Compatibility of Chromeleon 7.2.6 and SII for Xcalibur**

At current time, SII for Xcalibur (SII) has not been validated for use with Chromeleon 7.2.6. As such any installation combining SII with Chromeleon 7.2.6 is not supported. At a time when SII is compatible with this release, documentation outlining support will be released which will supersede this known limitation.

### **5.3 Mass Spectrometers and Windows 10**

Thermo Scientific Foundation 3.0 SP2 is required for mass spectrometer support under Chromeleon. As Foundation 3.0 SP2 is not compatible with Windows 10, no mass spectrometers other than the ISQ EC are supported under Windows 10 at this point in time.

## **5.4 Upgrading a Windows 10 PC From Chromeleon 7.2 SR5 to Chromeleon 7.2.6**

When Chromeleon 7.2 SR5 is installed on a Windows 10 PC, upgrading that PC to Chromeleon 7.2.6 will appear to complete successfully, with no IQ errors or warnings. However, attempting to export a sequence to PDF will fail with an error stating "Printer not activated, error code – 30".

To resolve this problem, rerun the Chromeleon 7.2.6 setup, selecting 'Repair' on the opening screen of the setup program.

## **5.5 Compatibility with Foundation 3.1**

Chromeleon is only compatible with Thermo Foundation 3.0 SP2. Users may encounter situations where PCs provided with mass spectrometers come pre-installed with Foundation 3.1 or newer. In these instances, the factory procedure to uninstall any MS instrument control component software must first be followed before reinstalling Foundation 3.0 SP2 and the mass spectrometer driver.

This procedure must only be carried out by individuals that have completed the necessary software and hardware training.

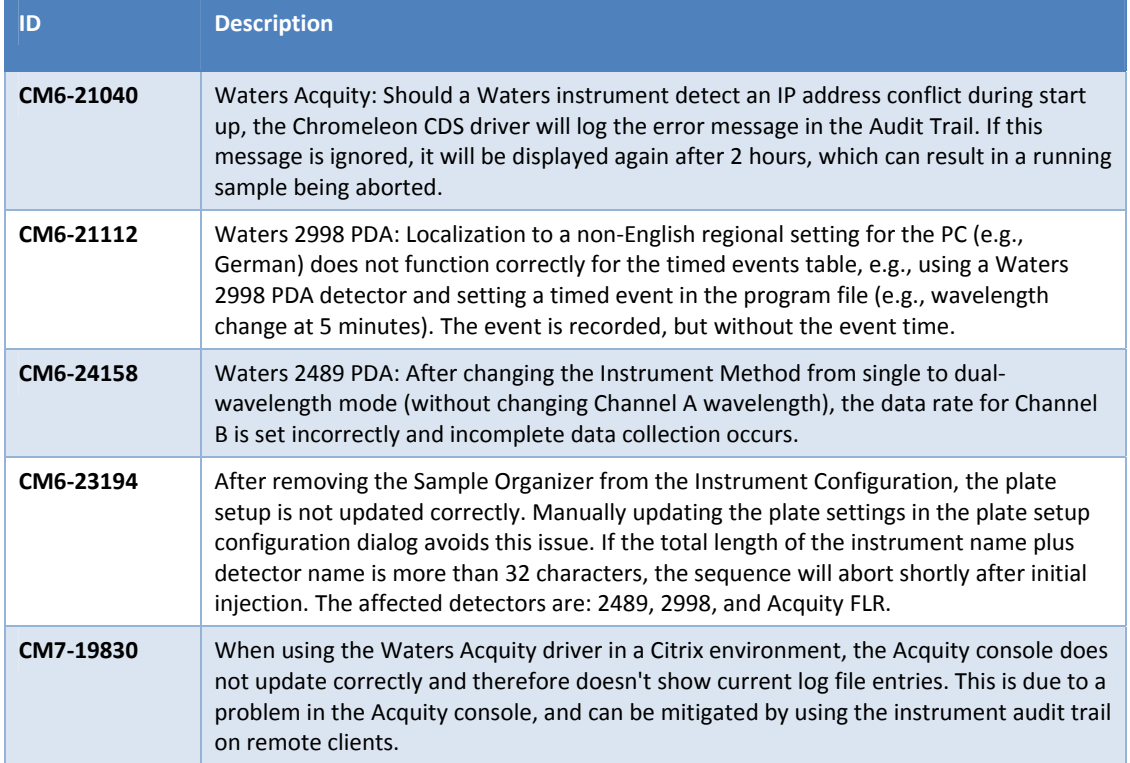

## **5.6 Limitations with the Waters Driver Pack**

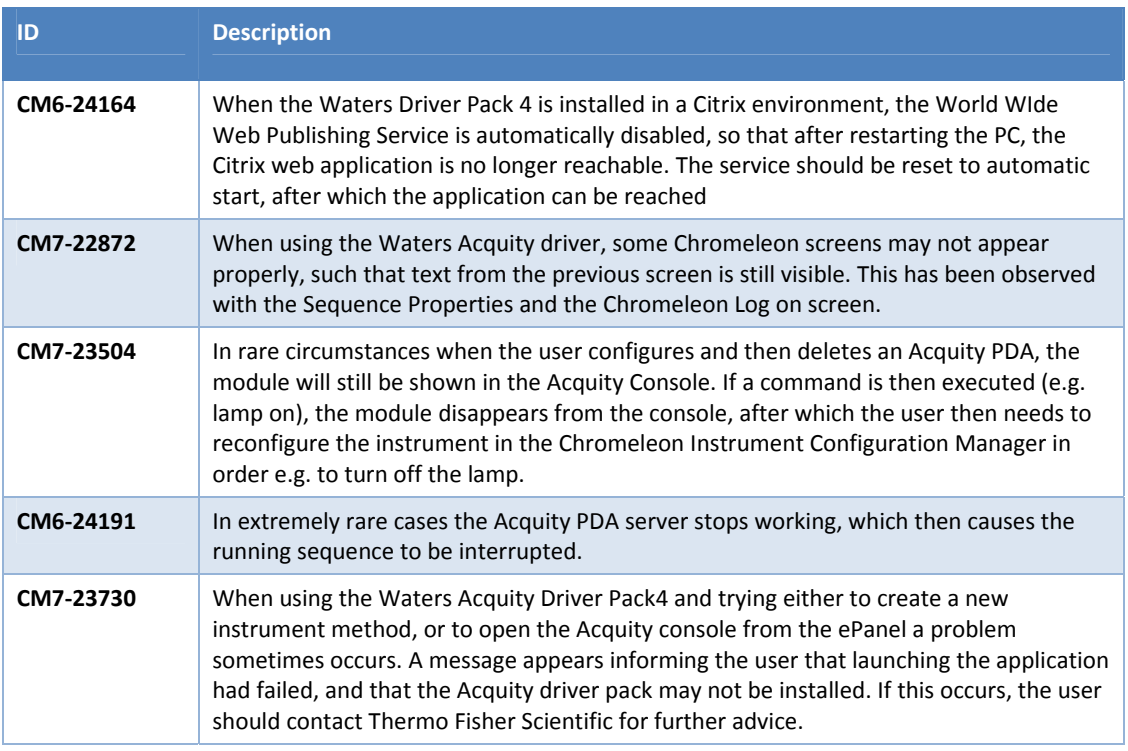

## **5.7 Limitations with Agilent ICF**

For a general overview regarding the Agilent Instrument Control Framework, please refer to the document Chromeleon and Agilent ICF ‐ Quick Start Guide ‐ Chromeleon 7.2 .pdf, found in the \Documents\ folder of the Chromeleon 7.2 CDS DVD.

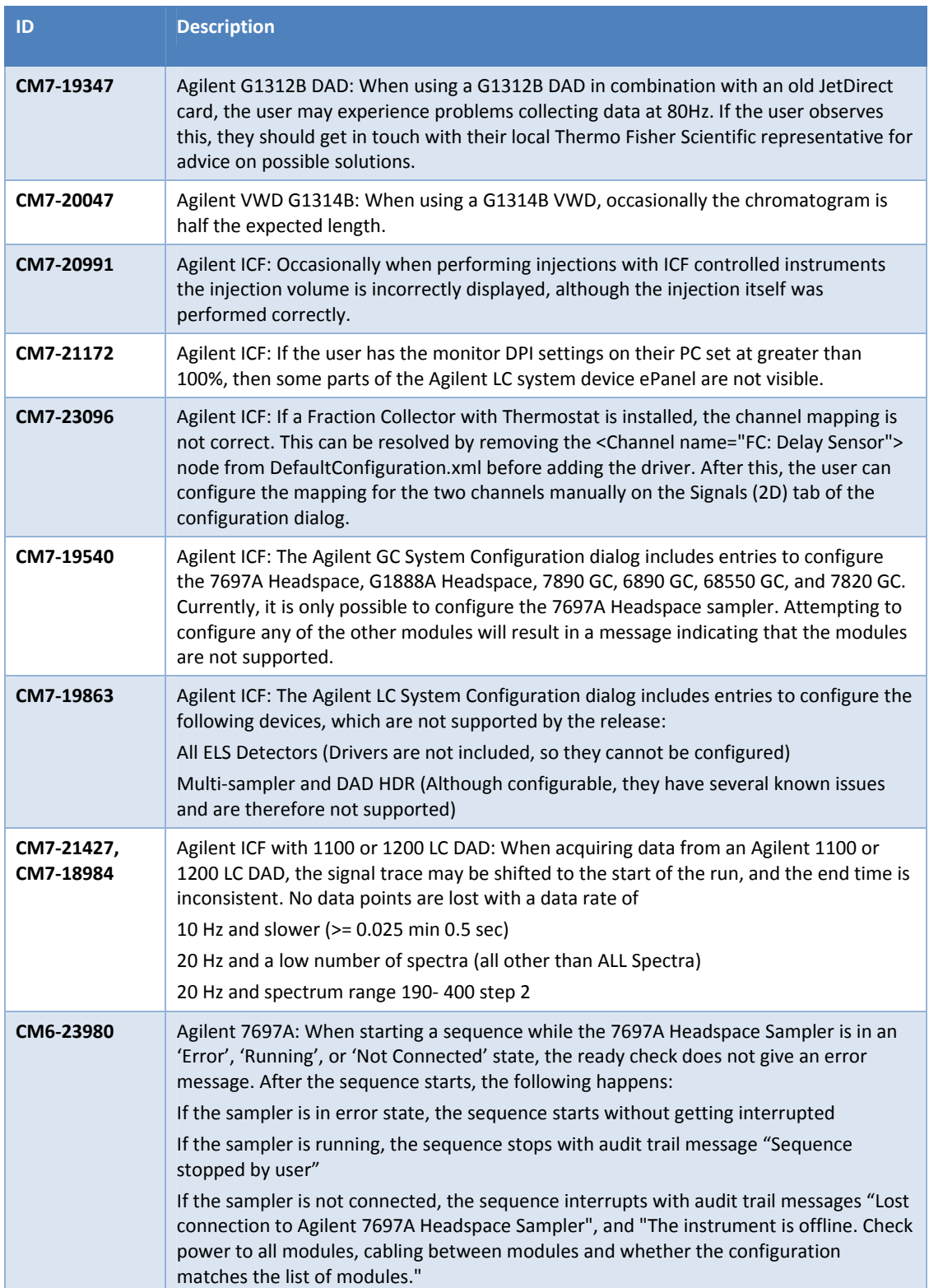

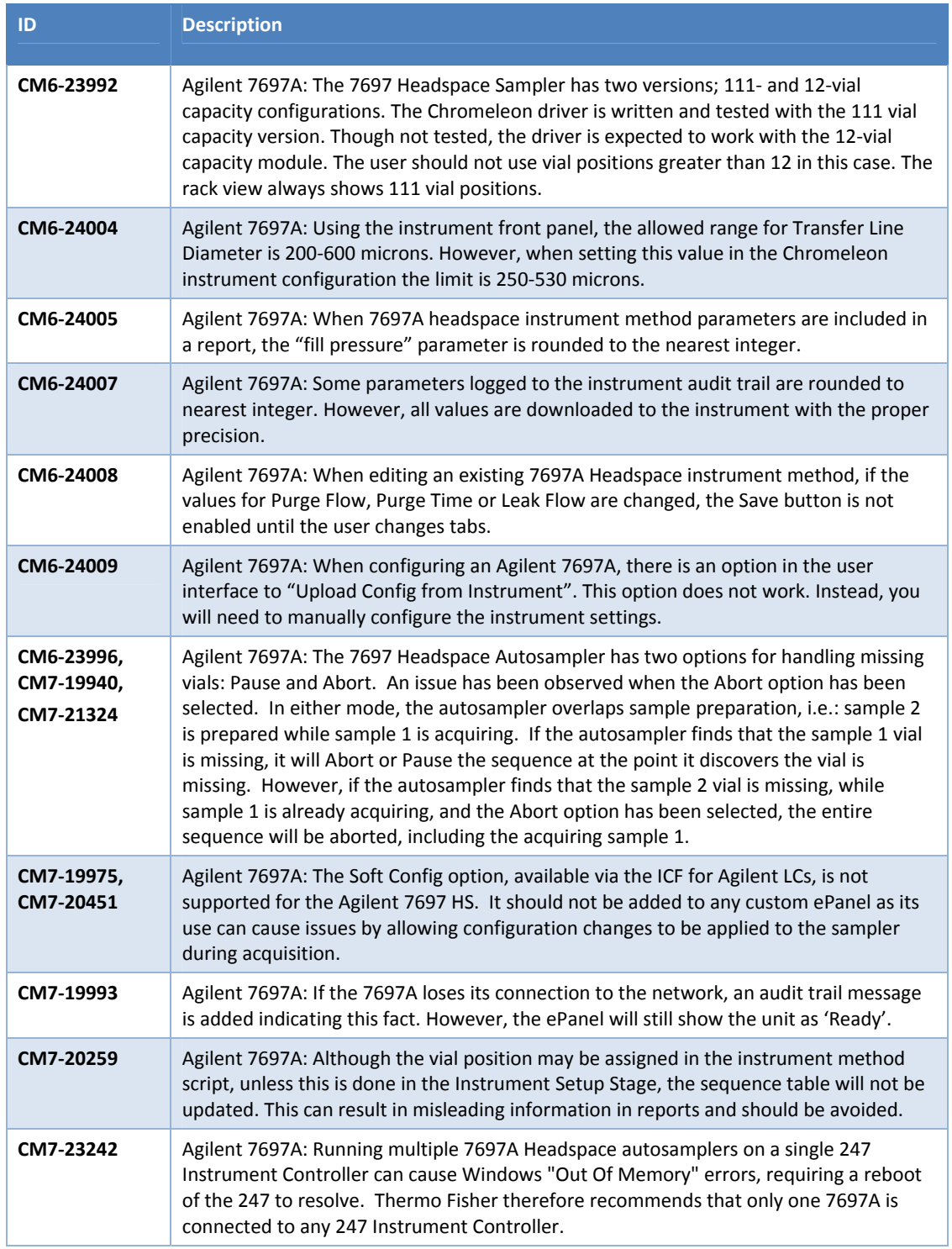

## **5.8 Limitations with Other Third Party Instruments**

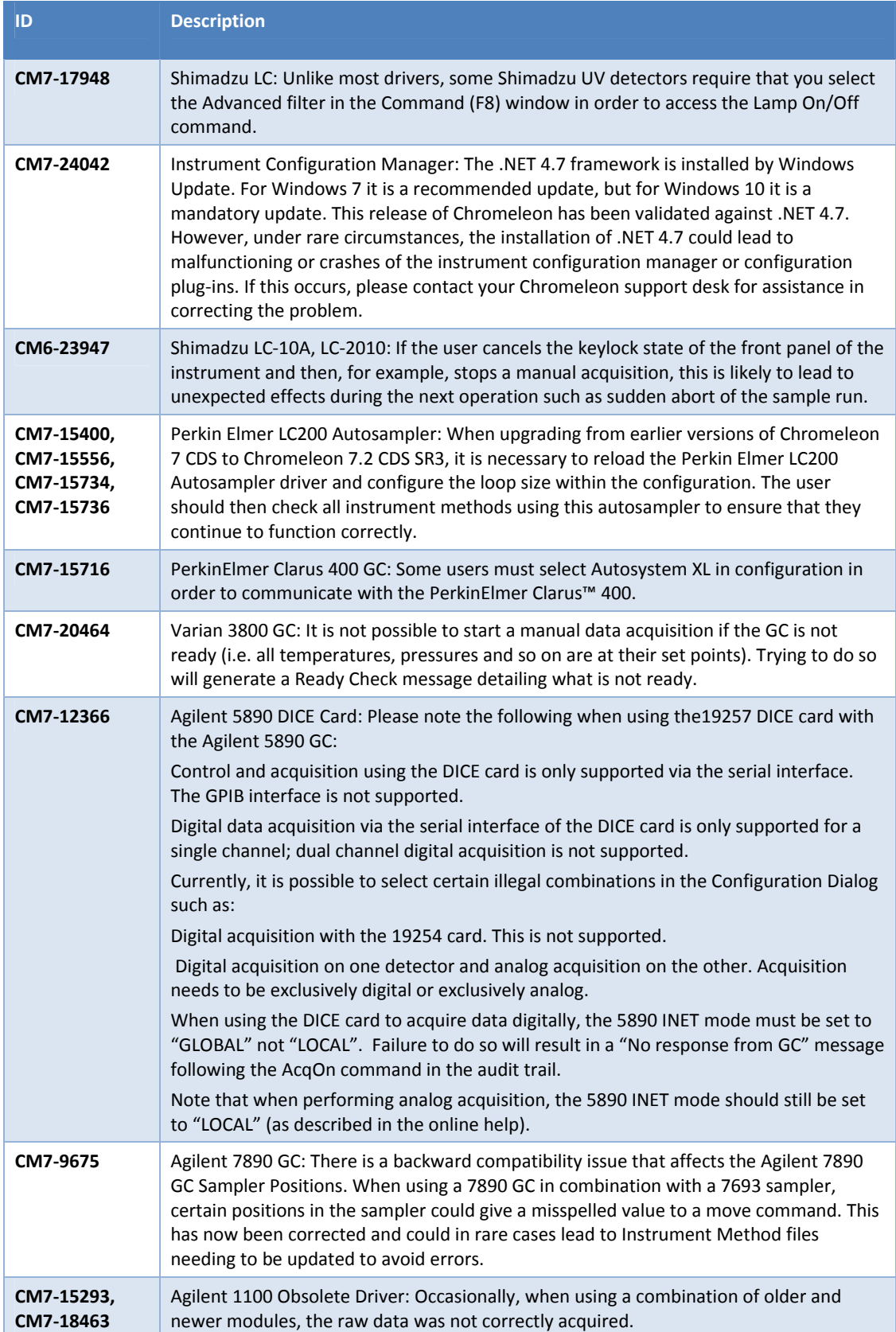

## **5.9 Other Limitations**

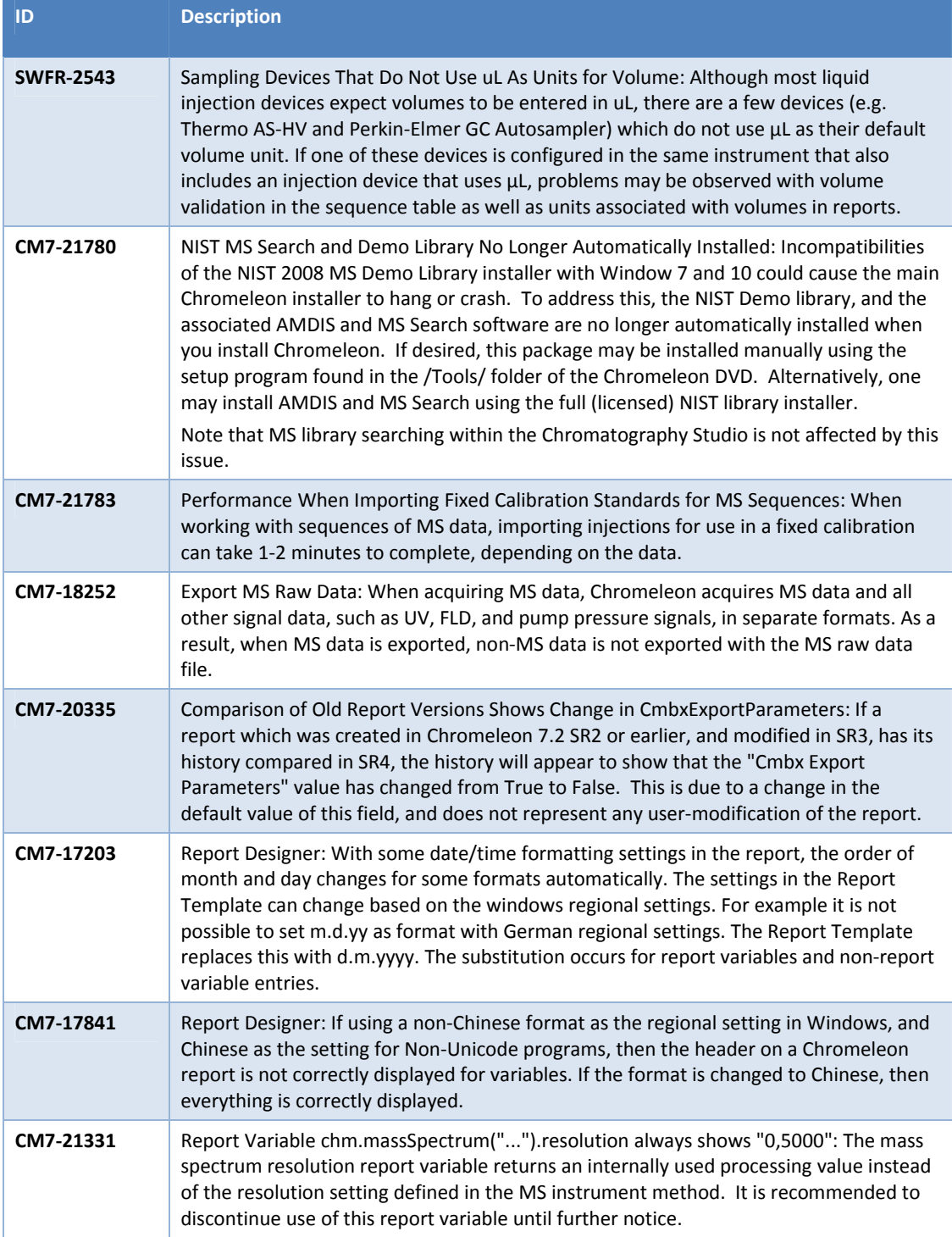

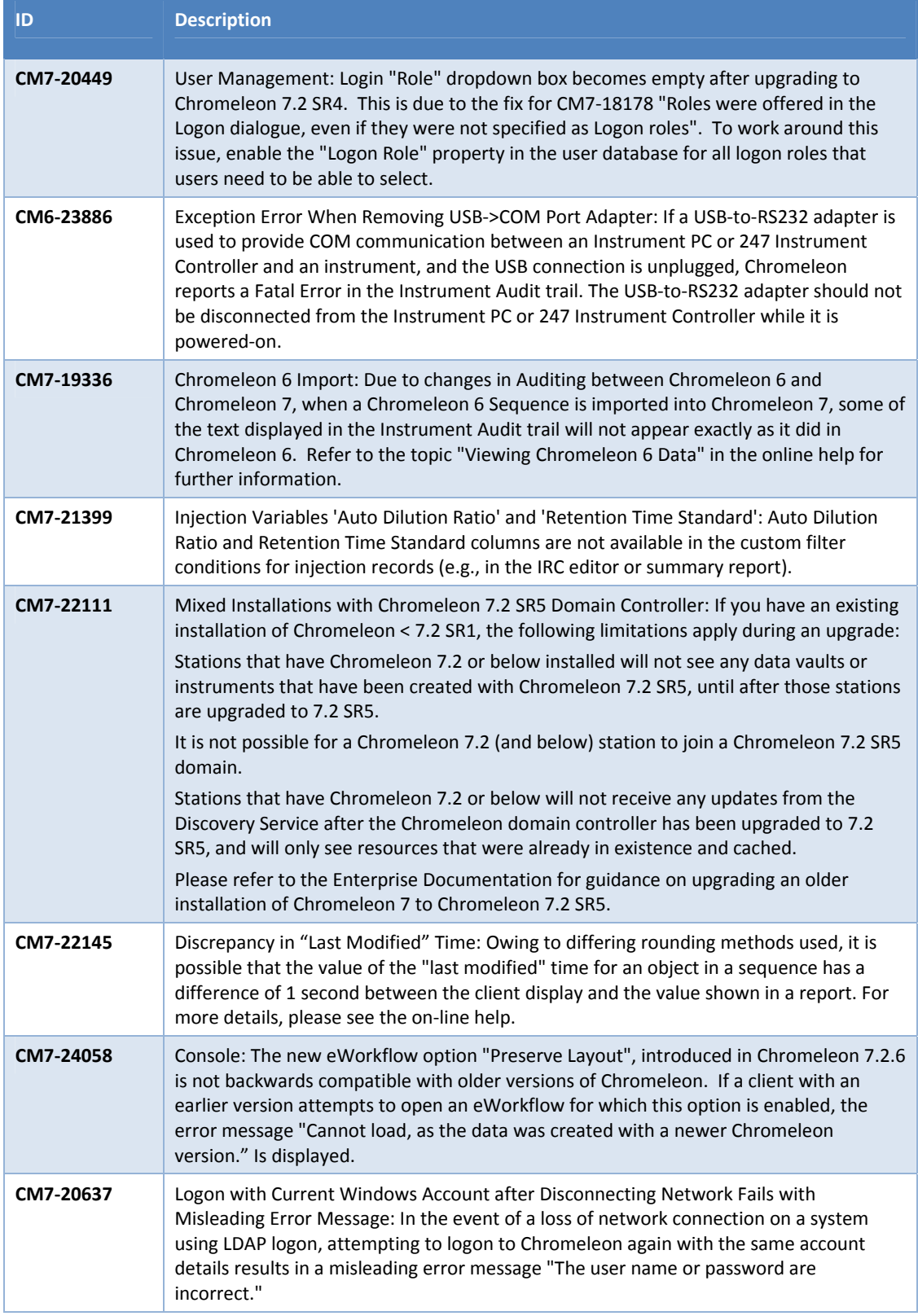

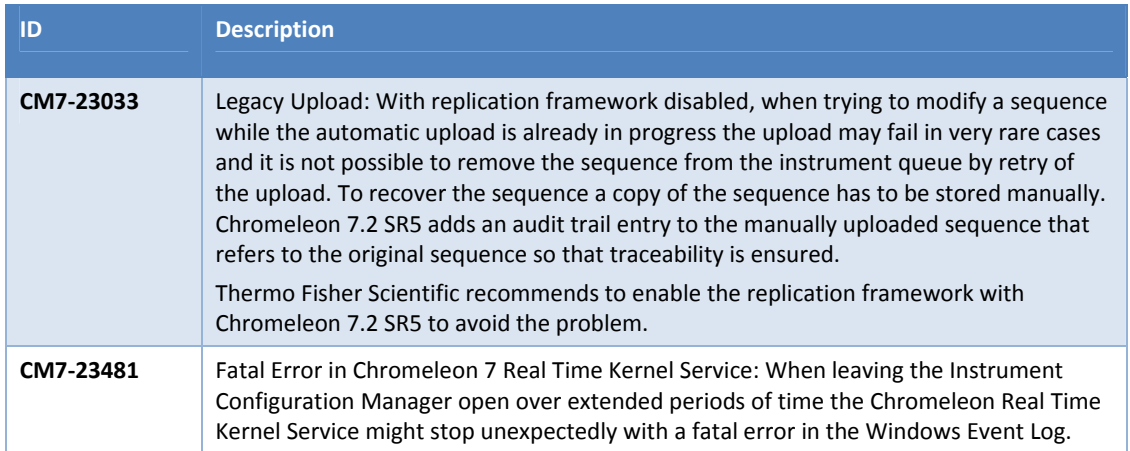

## **5.10Obsolete Drivers**

Chromeleon includes a number of obsolete drivers in order to provide backward compatibility of existing installations:

- Agilent/HP 1200 HPLC System
- AI 1310/3000 GC Sampler ‐ 10ul
- AI 1310/3000 GC Sampler ‐ 5ul
- AI 1310/3000 GC Sampler ‐ 5ul ‐ 155 Vials
- AI 1310/3000 GC Sampler ‐ 5ul ‐ 105 Vials
- AI 1310/3000 GC Sampler ‐ 10ul ‐ 155 Vials
- AI 1310/3000 GC Sampler ‐ 10ul ‐ 105 Vials
- PAL Sampler for GC
- PAL Sampler for LC
- TRACE 1300 Series GC (First generation driver that has been superseded by TRACE 1300 Series GC II driver)

Please note that issues reported for any of these drivers will no longer be addressed. If you are using one of these drivers Thermo Fisher Scientific recommends migrating to a supported driver as soon as possible.

## **5.11Defects Under Investigation**

The following defects have only occurred very rarely, and data necessary for investigation, such as log files and backups, are insufficient to reproduce the problem. Despite significant testing efforts in various configurations we could not reproduce this behavior in systems that are set up and configured as recommended by Thermo Fisher. Thermo Fisher is therefore unable to identify the root cause of the problem and provide technical modifications of the software that would allow us to confidently state that we prevent future incidents of such behavior. We are continuing investigation

of these issues but would like to share symptoms of this behavior with our customer base and give recommendations to remediate from the behavior if it occurs.

**Note**: If you are affected by any of these defects, please collect a System Status Report immediately and contact your local Thermo Fisher representative for further assistance.

### **5.11.1 Empty Inject Time and GUID Fields in the Injection Record [CM7‐22738]**

Empty Inject Time and GUID fields have been seen in a few single injections. Raw data have been successfully acquired and stored on the local Instrument PC. The Injection Audit Trail on the Instrument PC contains complete information, including the missing details. Too few instances have been reported to identify the root cause of this problem.

**Note**: If you are affected by this problem, please contact your local Thermo Fisher representative for assistance with recovery of the missing injection details.

### **5.11.2 Instrument Audit Trails Are not Properly Saved/Written on the local Data Vault [CM7‐23051]**

In one installation, a few Sequences aborted with the following error messages in the audit trail:

"The audit trail was unavailable for some time. Several audit trail messages are lost. They have been logged to the file "Dionex\Chromeleon\Log\AuditTrailMessages.log" in the (common) application data folder."

During investigation of the log files of affected Instrument Controller PCs errors of slow file operations on the local hard drive have been found:

"SQL Server has encountered 1 occurrence(s) of I/O requests taking longer than 15 seconds to complete on file [C:\ProgramData\Dionex\Chromeleon\DataVaults\XVault\XVault log.LDF] in database [XVault] (6)"

It has been confirmed that the failure was caused by poor disk drive performance and only occurred over a limited period of time. Chromeleon 7.2 SR5 introduces additional error handling and reporting so that similar errors can be identified more easily.

## **5.12 Functional Differences between Chromeleon 7.2 and Chromeleon 6.8**

Chromeleon 7.2 SR5 MUa implements the vast majority of Chromeleon 6.8 features, and in general, has a richer feature set than Chromeleon 6.8. However, a few Chromeleon 6.8 features remain to be implemented on the Chromeleon 7 platform and a few will never be implemented, since they are now obsolete or no longer relevant. If a particular missing feature is important to you, please contact your local Thermo Fisher Scientific representative to find out if that feature is in the product development plans.

## **6 Backward/Forward Compatibility Issues**

## **6.1 Thermo Scientific Vanquish Charged Aerosol Detector [CM6‐23499]**

Any Instrument Methods created for the Vanquish Charged Aerosol detector with Chromeleon 7.2 SR2 MUa and earlier may need to be updated due to changes in the driver introduced in Chromeleon 7.2 SR2 MUb.

## **6.2 Thermo Scientific Vanquish Autosampler [CM6‐23405]**

Any Instrument Methods created for the Vanquish Autosampler containing the WashSpeed property will need to be updated. The WashSpeed value needs to be divided by 0.06 in order for the Instrument Method to work correctly.

## **6.3 Thermo Scientific TriPlus RSH**

The current driver for this instrument is incompatible with firmware older than version 2.4.

### **6.4 Thermo Scientific TriPlus 300 HS**

The current driver for this instrument is incompatible with firmware older than 2001.9.0.

### **6.5 Thermo Scientific TriPlus LS‐100**

The current driver for this instrument is incompatible with firmware older than version 2.4.

## **6.6 Thermo Scientific TSQ Quantiva**

The driver version 1.1 QF1 for this instrument, included in this Service Release, may not be compatible with existing TSQ Quantiva mass spectrometers running driver version 1.0 without a hardware update. Please contact your local MS service engineer before attempting to upgrade the unit.

**Note**: New TSQ Quantiva modules from the factory are not affected by this issue.

## **6.7 Thermo Scientific TSQ Quantiva and Endura**

The driver version 1.1 SP1 for these instruments may not be compatible with existing TSQ Quantiva and Endura mass spectrometers running driver version 1.0 without a hardware update. Please contact your local MS field service engineer before attempting to upgrade the unit.

**Note**: New TSQ Quantiva and Endura modules from the factory are not affected by this issue.

## **6.8 TSQ Quantiva and Endura Instrument Method [CM7‐18759]**

TPL\_Release-Notes-Chromeleon-7\_0571 template dated 29-Sep-2016, version 1.1

Instrument methods created with older versions of the TSQ Quantiva and Endura instrument method editor cannot be opened with newer versions of the method editor. If a large number of instrument methods have already been created for regular use, upgrade of the TSQ Quantiva and Endura driver is not recommended. Contact your local Thermo Fisher Scientific representative for additional details.

## **6.9 Signed Sequences [CM7‐16374]**

Sequences that have been signed within Chromeleon 7.2 SR1 will fail verification after copying within later versions of Chromeleon 7.2 CDS.

TPL\_Release-Notes-Chromeleon-7\_0571 template dated 29-Sep-2016, version 1.1

## **7 Appendix**

This chapter contains general Information about Service Releases, Release Notes, Online Help, and Contributed Content.

### **7.1 Release Notes**

The Release Notes list the new features and improvements of the current release. Included in these Release Notes are all of the functionality and bug fixes from Chromeleon 7.2 SR5 MUa and Chromeleon 7.2 SR5 MUb. For details about Chromeleon 7.2 SR5 and other previous releases, refer to the relevant release notes which can be found on the Chromeleon 7.2.6 DVD.

## **7.2 Online Help**

In general, new features, updates and drivers that are introduced with this release are described in an updated Online Help that is distributed with the release.

## **7.3 Contributed Content**

The Chromeleon 7 disk contains a folder titled Contributed Content. This folder contains:

- Demonstration Material
- Localized Documents
- Localized ePanels
- Localized Report Templates
- eWorkflow Templates
- User Management Example
- Charlie Mouse Pointer

**Note**: The files in the Contributed Content folder have not been tested and validated according to Thermo Fisher Scientific Software Development Cycle guidelines modeled after ISO 9001:2008 standards. Thermo Fisher Scientific assumes no responsibility for any errors that may appear in the content provided in the Contributed Content folder.

**www.thermofisher.com**

© 2009‐2017 Thermo Fisher Scientific Inc. All rights reserved.

**Thermo Fisher Scientific Inc.** 168 Third Avenue Waltham, MA 02451 USA

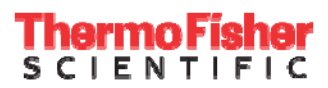